## **HWID Changer V1.9 [PC] Setup Free !FULL!**

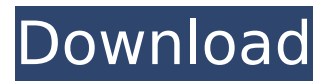

hwidgen, which is a standard windows 10 installation package, is activated automatically during your first windows 10 installation and is removed during your next activation. you can also choose to deactivate hwidgen for any time by using the "notification settings" tool. if you are having trouble with your hardware, visit the yoga 13 page on lenovo.com to find your solution. lenovo pc buyers will receive free service from lenovo for as long as you own your device. we will help you keep your device operating at its best for years to come. you can find the hwidgen download link on microsoft website (link below). you can use this tool to get a permanent activation license for windows 10 or you can use this free tool to create a license key that can be used to activate on any compatible device. this tool does not need your phone to get the license, but it can work with a phone for simple type keys. you can find the hwidgen download link on microsoft website (link below). this tool is a hardware identifier(hwid)changer. it is similar to the windows 10 activation keys.you can use this tool to get a permanent activation license for windows 10 or you can use this free tool to create a license key that can be used to activate on any compatible device. hwid generator is the only software that will perform the activation process for you so you don't have to go through the headache of the activation process yourself. this is specially important when migrating from one pc to another where you don't have the original activation key. hwid generator performs two steps. first it finds out the serial number of the device and writes it in the registry. second it checks if the serial number is already registered and if so, it asks if you want to use the same serial number or a different one. this is done because if you have already activated the device with the original activation key, then hwid generator will not be able to activate the device with the activation key anymore. the reason is that once you deactivate it, it will reset the serial number to some random value which is not the one that your activation key was created with.

## **HWID Changer V1.9 [PC] Setup Free**

hwid generator has two modes of operation. one is to change the serial number and the other is to get your activation key back from the current serial number. when you start hwid generator, it asks you to select the mode that

you want to use. once you get the activation key, you can use it to activate your license. to activate the license, click on activate button. hwid generator will now ask you to select the mode you want to use, again. you can change the serial number, generate a new activation key, or use the activation key that you got from the previous step. hwid generator has a pre-defined serial number, just hit generate key and if it does not match your current serial number, go to the first step of activation. if you want to use a different serial number, just pick a random number and click on the button. you can use aws license manager to simplify management of ec2 dedicated hosts. you can specify your dedicated host management preferences for host allocation and host capacity utilization in aws license manager. once setup, aws takes care of these administrative tasks on your behalf, so that you can seamlessly launch virtual machines (instances) on dedicated hosts just like you would launch an ec2 instance with aws provided licenses. aws license manager helps track licenses used with dedicated host, and helps you stay compliant with your specified licensing rules such as 90 day affinity. technitium mac address changer allows you to change (spoof) media access control (mac) address of your network interface card (nic) instantly. it has a very simple user interface and provides ample information regarding each nic in the machine. every nic has a mac address hard coded in its circuit by the manufacturer. this hard coded mac address is used by windows drivers to access ethernet network (lan). this tool can set a new mac address to your nic, bypassing the original hard coded mac address. technitium mac address changer is a must tool in every security professionals tool box. 5ec8ef588b

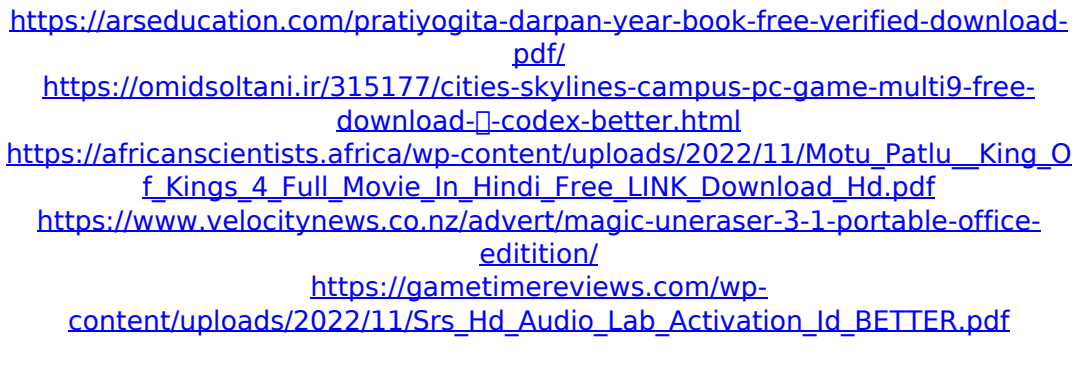

<https://www.theconstitutionalcitizen.com/123-flash-chat-nulled-linux-serverl/> [https://bbv-web1.de/wirfuerboh\\_brett/advert/oliver-shanti-and-friends](https://bbv-web1.de/wirfuerboh_brett/advert/oliver-shanti-and-friends-discography-34-cd-flac-work/)[discography-34-cd-flac-work/](https://bbv-web1.de/wirfuerboh_brett/advert/oliver-shanti-and-friends-discography-34-cd-flac-work/) [https://iippltd.com/wp](https://iippltd.com/wp-content/uploads/2022/11/Xentry_Keymaker_2_0_Full_Versionzip.pdf)[content/uploads/2022/11/Xentry\\_Keymaker\\_2\\_0\\_Full\\_Versionzip.pdf](https://iippltd.com/wp-content/uploads/2022/11/Xentry_Keymaker_2_0_Full_Versionzip.pdf) <http://vglybokaye.by/advert/jaliya-v4-edition-full-upd-version/> <http://raga-e-store.com/mountandbladewarband1153crackkickass-verified/> <http://modiransanjesh.ir/llengua-valenciana-4-primaria-santillana-pdf/> <http://www.viki-vienna.com/autocad-2009-64-bit-crack-updated-upd/> <http://vietditru.org/advert/danda-neethi-sangrahaya-381-pdf/> [https://marijuanabeginner.com/wonderbit-life-photo-maker](https://marijuanabeginner.com/wonderbit-life-photo-maker-pro-1-70-0-26-download-pc-upd/)[pro-1-70-0-26-download-pc-upd/](https://marijuanabeginner.com/wonderbit-life-photo-maker-pro-1-70-0-26-download-pc-upd/) [https://arseducation.com/wp-content/uploads/2022/11/Matematika\\_Terapan\\_U](https://arseducation.com/wp-content/uploads/2022/11/Matematika_Terapan_Untuk_Bisnis_Dan_Ekonomi_Dumairy_Pdf_Down.pdf) ntuk Bisnis Dan Ekonomi Dumairy Pdf Down.pdf <https://boardingmed.com/2022/11/23/how-to-hack-tomtom-via-125/> <https://viajacomolocal.com/wp-content/uploads/2022/11/carlwash.pdf> [https://parsiangroup.ca/2022/11/guia-oficial-diablo-3-para-consoles-download](https://parsiangroup.ca/2022/11/guia-oficial-diablo-3-para-consoles-download-pdf-high-quality/)[pdf-high-quality/](https://parsiangroup.ca/2022/11/guia-oficial-diablo-3-para-consoles-download-pdf-high-quality/) [https://kevinmccarthy.ca/call-of-duty-black-ops-englishonlinerevops-license](https://kevinmccarthy.ca/call-of-duty-black-ops-englishonlinerevops-license-key/)[key/](https://kevinmccarthy.ca/call-of-duty-black-ops-englishonlinerevops-license-key/) <https://josebonato.com/how-to-install-kontakt-5-crackedl-work/>